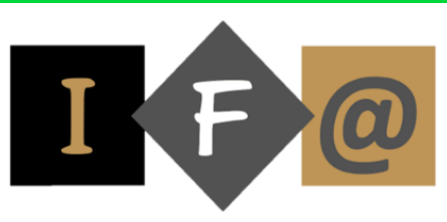

# Sace

# **PROGRAMME**

**Lancement du programme**

**Création du dossier**

**Sauvegarde et restauration d'un dossier**

#### **Paramétrage d'un dossier**

Les journaux Le plan comptable Les tiers

#### **Les saisies**

Saisie de lignes d'écritures Les saisies spécialisées guidées

#### **Les traitements**

Le brouillard, la validation du brouillard Lettrage manuel et lettrage automatique Relance clients

#### **Les éditions**

Grand livre TVA Brouillard Balance Journaux Bilan et compte de résultat

### **Clôture de l'exercice et réouverture des comptes**

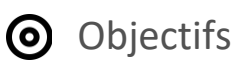

Paramétrer Ciel Compta afin de démarrer sa comptabilité. Saisir la comptabilité dans les bons journauxet dans les bons comptes

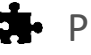

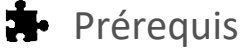

Connaissance et pratique de la comptabilité

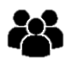

## Participants

Toute personne qui souhaite débuter et se former sur un logicielde comptabilité

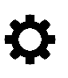

# **Méthode** pédagogique

Détermination des objectifs La théorie est directement appliquée par le biais de cas concrets et à partir d'un support de cours Questionnaire de satisfaction remisà chaque participant à la fin de la formation

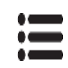

# Modalités

En centre et en présentiel

Validation

Bilan du suivi de l'action Attestation de formation

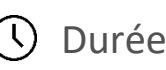

16 heures